## <span id="page-0-0"></span>Package: climaemet (via r-universe)

September 2, 2024

Title Climate AEMET Tools

Version 1.4.0

Description Tools to download the climatic data of the Spanish Meteorological Agency (AEMET) directly from R using their API and create scientific graphs (climate charts, trend analysis of climate time series, temperature and precipitation anomalies maps, warming stripes graphics, climatograms, etc.).

License GPL-3

```
URL https://ropenspain.github.io/climaemet/,
```
<https://github.com/rOpenSpain/climaemet>

#### BugReports <https://github.com/rOpenSpain/climaemet/issues>

#### **Depends**  $R (= 3.6.0)$

**Imports** cli ( $>= 3.0.0$ ), dplyr ( $>= 1.0.0$ ), ggplot2 ( $>= 3.3.2$ ), httr2  $(>= 1.0.0)$ , jsonlite ( $>= 1.7.0$ ), rappdirs ( $>= 0.3.3$ ), readr ( $>= 1.7.0$ ) 1.4.0), rlang ( $> = 0.4.6$ ), tibble ( $> = 3.0.3$ ), tidyr ( $> = 1.1.0$ ), xml2

**Suggests** climatol ( $>= 3.1.2$ ), gganimate ( $>= 1.0.5$ ), jpeg ( $>= 0.1.8$ ), knitr, lifecycle, lubridate, mapSpain, rmarkdown, scales, sf  $(>= 0.9.0)$ , terra, testthat  $(>= 3.0.0)$ 

## VignetteBuilder knitr

Config/Needs/website cpp11, crosstalk, devtools, geofacet, geoR, gifski, gstat, leaflet, reactable, scales, tidyterra, tidyverse, usethis

#### Config/testthat/edition 3

#### Config/testthat/parallel true

Copyright © AEMET. See file COPYRIGHTS

Encoding UTF-8

LazyData true

Roxygen list(markdown = TRUE)

RoxygenNote 7.3.2

#### 2 Contents

X-schema.org-applicationCategory Meteorology X-schema.org-isPartOf https://ropenspain.es/ Repository https://ropenspain.r-universe.dev RemoteUrl https://github.com/rOpenSpain/climaemet RemoteRef HEAD RemoteSha 4fbc025614d3dc907238b0f8739b40c07c22070e

## **Contents**

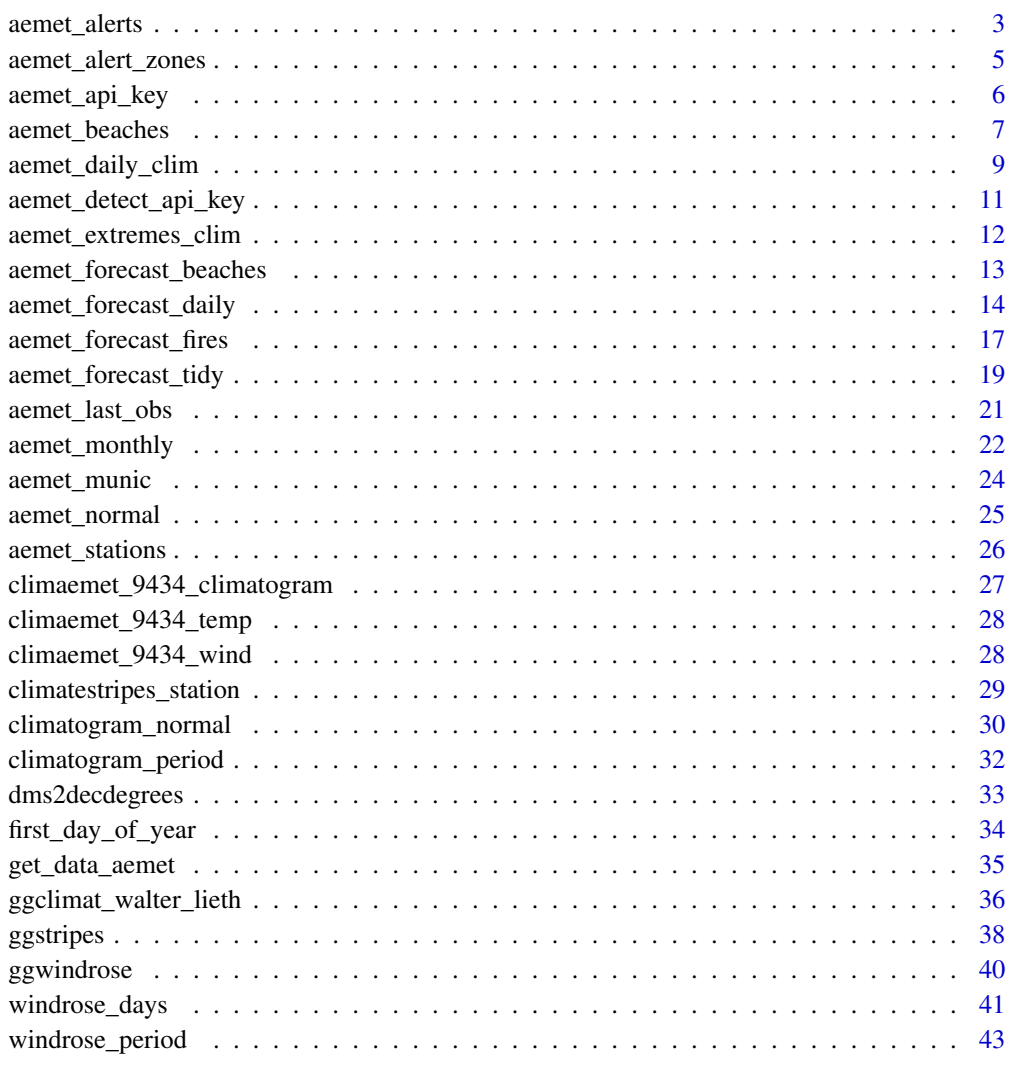

**Index** [45](#page-44-0)

<span id="page-2-1"></span><span id="page-2-0"></span>

## Description

[Experimental] Get a database of current meteorological alerts.

#### Usage

```
aemet_alerts(
 ccaa = NULL,lang = c("es", "en"),verbose = FALSE,
  return_sf = FALSE,
  extract_metadata = FALSE,
 progress = TRUE
\mathcal{L}
```
## Arguments

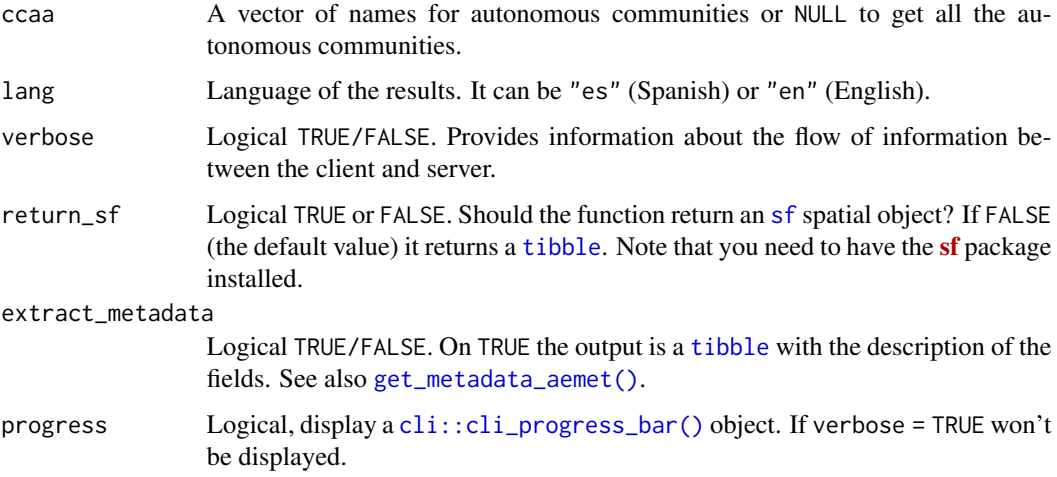

## Value

A [tibble](#page-0-0) or a [sf](https://CRAN.R-project.org/package=sf) object.

#### Source

<https://www.aemet.es/en/eltiempo/prediccion/avisos>.

<https://www.aemet.es/es/eltiempo/prediccion/avisos/ayuda>. See also Annex 2 and Annex 3 docs, linked in this page.

#### See Also

```
aemet_alert_zones(). See also mapSpain::esp_codelist, mapSpain::esp_dict_region_code()
to get the names of the autonomous communities.
```

```
Other aemet_api_data: aemet_alert_zones(), aemet_beaches(), aemet_daily_clim(), aemet_extremes_clim(),
aemet_forecast_beaches(), aemet_forecast_daily(), aemet_forecast_fires(), aemet_last_obs(),
aemet_monthly, aemet_normal, aemet_stations()
```
#### Examples

```
# Display names of CCAAs
library(dplyr)
aemet_alert_zones() %>%
  select(NOM_CCAA) %>%
  distinct()
# Base map
cbasemap <- mapSpain::esp_get_ccaa(ccaa = c(
  "Galicia", "Asturias", "Cantabria",
  "Euskadi"
))
# Alerts
alerts_north <- aemet_alerts(
 ccaa = c("Galicia", "Asturias", "Cantabria", "Euskadi"),
  return_sf = TRUE
)
# If any alert
if (inherits(alerts_north, "sf")) {
  library(ggplot2)
  library(lubridate)
  alerts_north$day <- date(alerts_north$effective)
  ggplot(alerts_north) +
    geom_s f(data = chosenap, fill = "grey60") +geom_sf(aes(fill = `AEMET-Meteoalerta nivel`)) +
    geom_sf(
      data = cbasemap, fill = "transparent", color = "black",
     linewidth = 0.5) +facet_grid(vars(`AEMET-Meteoalerta fenomeno`), vars(day)) +
    scale_fill_manual(values = c(
      "amarillo" = "yellow", naranja = "orange",
      "rojo" = "red"))
}
```
<span id="page-3-0"></span>

<span id="page-4-1"></span><span id="page-4-0"></span>aemet\_alert\_zones *AEMET alert zones*

#### Description

Get AEMET alert zones.

#### Usage

```
aemet_alert_zones(verbose = FALSE, return_sf = FALSE)
```
#### Arguments

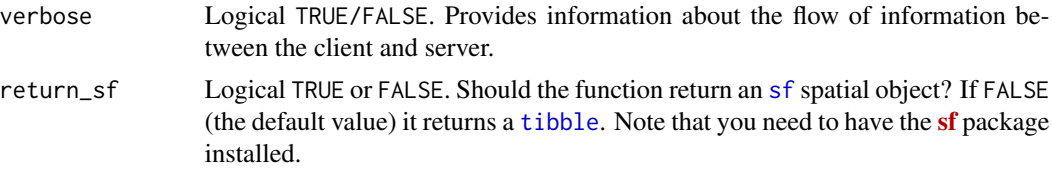

#### Details

The first result of the call on each session is (temporarily) cached in the assigned [tempdir\(\)](#page-0-0) for avoiding unneeded API calls.

#### Value

A [tibble](#page-0-0) or a [sf](https://CRAN.R-project.org/package=sf) object.

#### Source

<https://www.aemet.es/es/eltiempo/prediccion/avisos/ayuda>. See also Annex 2 and Annex 3 docs, linked in this page.

#### See Also

```
aemet_alerts()
```
Other aemet\_api\_data: [aemet\\_alerts\(](#page-2-1)), [aemet\\_beaches\(](#page-6-1)), [aemet\\_daily\\_clim\(](#page-8-1)), [aemet\\_extremes\\_clim\(](#page-11-1)), [aemet\\_forecast\\_beaches\(](#page-12-1)), [aemet\\_forecast\\_daily\(](#page-13-1)), [aemet\\_forecast\\_fires\(](#page-16-1)), [aemet\\_last\\_obs\(](#page-20-1)), [aemet\\_monthly](#page-21-1), [aemet\\_normal](#page-24-1), [aemet\\_stations\(](#page-25-1))

#### Examples

```
library(tibble)
alert_zones <- aemet_alert_zones()
alert_zones
# Cached during this R session
```

```
identical(alert_zones, alert_zones2)
# Select an map beaches
library(dplyr)
library(ggplot2)
# Galicia
alert_zones_sf <- aemet_alert_zones(return_sf = TRUE) %>%
  filter(COD_CCAA == "71")
# Coast zones are identified by a "C" in COD_Z
alert_zones_sf$type <- ifelse(grepl("C$", alert_zones_sf$COD_Z),
  "Coast", "Mainland"
\lambdaggplot(alert_zones_sf) +
  geom_sf(aes(fill = NOM_PROV)) +
  facet_wrap(~type) +
  scale_fill_brewer(palette = "Blues")
```
<span id="page-5-1"></span>aemet\_api\_key *Install an AEMET API Key*

#### Description

This function will store your AEMET API key on your local machine so it can be called securely without being stored in your code.

Alternatively, you can install the API Key manually:

- Run Sys.setenv(AEMET\_API\_KEY = "Your\_Key"). You would need to run this command on each session (Similar to install = FALSE).
- Write this line on your .Renviron file: AEMET\_API\_KEY = "Your\_Key" (same behavior than install = TRUE). This would store your API key permanently.

#### Usage

```
aemet_api_key(apikey, overwrite = FALSE, install = FALSE)
```
#### Arguments

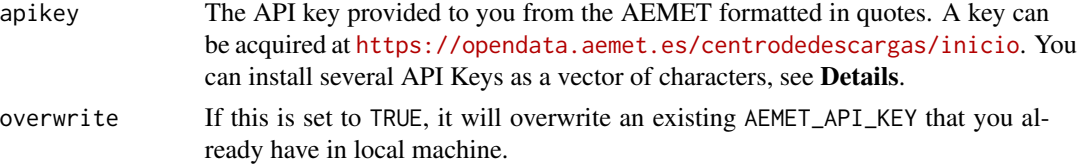

<span id="page-5-0"></span>

## <span id="page-6-0"></span>aemet\_beaches 7

install if TRUE, will install the key in your local machine for use in future sessions. Defaults to FALSE.

#### Details

You can pass several apikey values as a vector c(api1, api2), in this case several AEMET\_API\_KEY values would be generated. In each subsequent api call **[climaemet](https://CRAN.R-project.org/package=climaemet)** would randomly choose one of the provided API keys.

This is useful when performing batch queries to avoid API throttling.

## Value

None

## Note

To locate your API Key on your local machine, run rappdirs::user\_cache\_dir("climaemet", "R").

## See Also

Other aemet\_auth: [aemet\\_detect\\_api\\_key\(](#page-10-1))

#### Examples

```
# Don't run these examples!
if (FALSE) {
 aemet_api_key("111111abc", install = TRUE)
 # You can check it with:
 Sys.getenv("AEMET_API_KEY")
}
if (FALSE) {
 # If you need to overwrite an existing key:
 aemet_api_key("222222abc", overwrite = TRUE, install = TRUE)
 # You can check it with:
 Sys.getenv("AEMET_API_KEY")
}
```
<span id="page-6-1"></span>aemet\_beaches *AEMET beaches*

#### Description

Get AEMET beaches.

```
aemet_beaches(verbose = FALSE, return_sf = FALSE)
```
#### Arguments

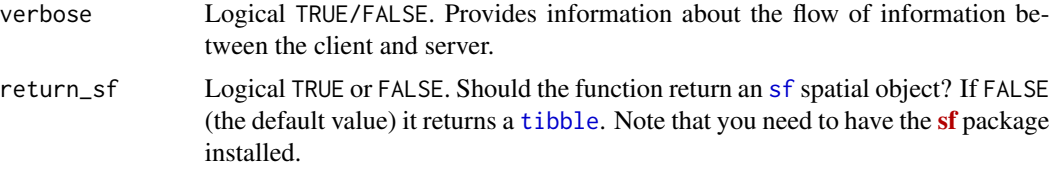

## Details

The first result of the API call on each session is (temporarily) cached in the assigned [tempdir\(\)](#page-0-0) for avoiding unneeded API calls.

#### Value

A [tibble](#page-0-0) or a [sf](https://CRAN.R-project.org/package=sf) object.

## API Key

You need to set your API Key globally using [aemet\\_api\\_key\(\)](#page-5-1).

#### See Also

```
aemet_forecast_beaches()
```

```
Other aemet_api_data: aemet_alert_zones(), aemet_alerts(), aemet_daily_clim(), aemet_extremes_clim(),
aemet_forecast_beaches(), aemet_forecast_daily(), aemet_forecast_fires(), aemet_last_obs(),
aemet_monthly, aemet_normal, aemet_stations()
```
## Examples

```
library(tibble)
beaches <- aemet_beaches()
beaches
# Cached during this R session
beaches2 <- aemet_beaches(verbose = TRUE)
identical(beaches, beaches2)
# Select an map beaches
library(dplyr)
library(ggplot2)
library(mapSpain)
# Alicante / Alacant
beaches_sf <- aemet_beaches(return_sf = TRUE) %>%
  filter(ID_PROVINCIA == "03")
```

```
prov <- mapSpain::esp_get_prov("Alicante")
ggplot(prov) +
 geom_sf() +
 geom_sf(
   data = beaches_sf, shape = 4, size = 2.5,
    color = "blue"
  \lambda
```
<span id="page-8-1"></span>aemet\_daily\_clim *Daily/annual climatology values*

#### <span id="page-8-2"></span>Description

Get climatology values for a station or for all the available stations. Note that aemet\_daily\_period() and aemet\_daily\_period\_all() are shortcuts of aemet\_daily\_clim().

#### Usage

```
aemet_daily_clim(
  station = "all",
  start = Sys.Date() - 7,
  end = Sys.Date(),verbose = FALSE,
  return_sf = FALSE,
  extract_metadata = FALSE,
 progress = TRUE
)
aemet_daily_period(
  station,
  start = as.integer(format(Sys.Date(), "%Y")),
  end = start,
  verbose = FALSE,
  return_sf = FALSE,
  extract_metadata = FALSE,
 progress = TRUE
)
aemet_daily_period_all(
  start = as.integer(format(Sys.Date(), "%Y")),
  end = start,
 verbose = FALSE,
  return_sf = FALSE,
  extract_metadata = FALSE,
  progress = TRUE
)
```
#### <span id="page-9-0"></span>Arguments

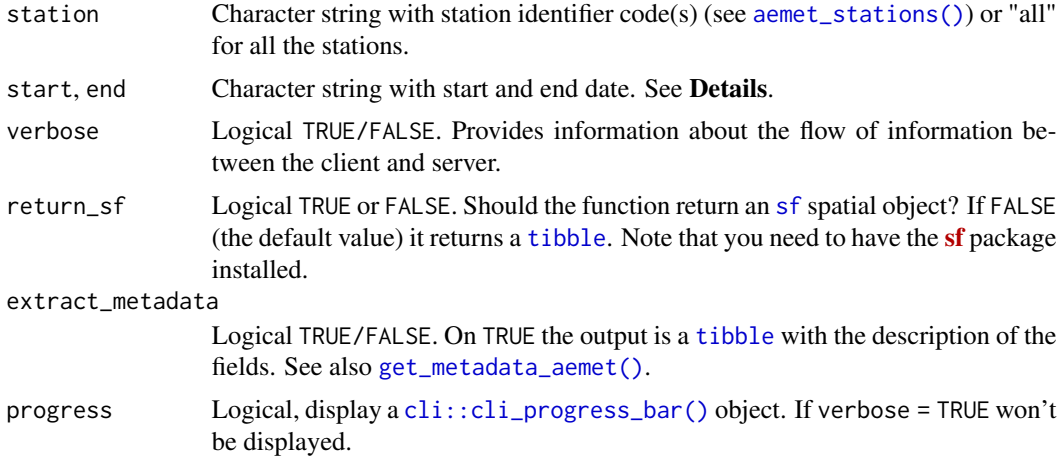

#### Details

start and end parameters should be:

- For aemet\_daily\_clim(): A Date object or a string with format: YYYY-MM-DD ("2020-12-31") coercible with [as.Date\(\)](#page-0-0).
- For aemet\_daily\_period() and aemet\_daily\_period\_all(): A string representing the year(s) to be extracted: "2020", "2018".

#### Value

A [tibble](#page-0-0) or a [sf](https://CRAN.R-project.org/package=sf) object.

## API Key

You need to set your API Key globally using  $a$ emet\_api\_key().

## See Also

[aemet\\_api\\_key\(\)](#page-5-1), [as.Date\(\)](#page-0-0)

```
Other aemet_api_data: aemet_alert_zones(), aemet_alerts(), aemet_beaches(), aemet_extremes_clim(),
aemet_forecast_beaches(), aemet_forecast_daily(), aemet_forecast_fires(), aemet_last_obs(),
aemet_monthly, aemet_normal, aemet_stations()
```
## Examples

```
library(tibble)
obs <- aemet_daily_clim(c("9434", "3195"))
glimpse(obs)
# Metadata
meta <- aemet_daily_clim(c("9434", "3195"), extract_metadata = TRUE)
```
<span id="page-10-0"></span>glimpse(meta\$campos)

<span id="page-10-1"></span>aemet\_detect\_api\_key *Check if an AEMET API Key is present for the current session*

#### Description

The function would detect if an API Key is available on this session:

- If an API Key is already set as an environment variable it would be preserved
- If no environment variable has been set and you have stored permanently an API Key using [aemet\\_api\\_key\(\)](#page-5-1), the latter would be loaded.

#### Usage

```
aemet_detect_api_key(...)
```

```
aemet_show_api_key(...)
```
#### Arguments

... Ignored

## Value

TRUE or FALSE. aemet\_show\_api\_key() would display your stored API keys.

## See Also

Other aemet\_auth: [aemet\\_api\\_key\(](#page-5-1))

#### Examples

```
aemet_detect_api_key()
# CAUTION: This may reveal API Keys
if (FALSE) {
  aemet_show_api_key()
}
```
## <span id="page-11-1"></span><span id="page-11-0"></span>Description

Get recorded extreme values for a station.

#### Usage

```
aemet_extremes_clim(
 station = NULL,
 parameter = "T",
 verbose = FALSE,
 return_sf = FALSE,
 extract_metadata = FALSE,
 progress = TRUE
)
```
## Arguments

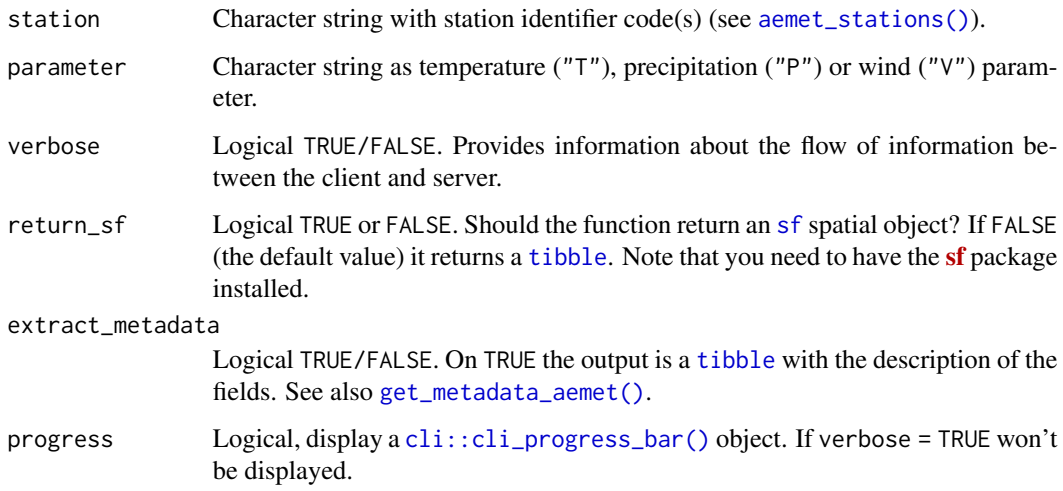

## Value

A [tibble](#page-0-0) or a [sf](https://CRAN.R-project.org/package=sf) object. If the function finds an error when parsing it would return the result as a list() object.

## API Key

You need to set your API Key globally using [aemet\\_api\\_key\(\)](#page-5-1).

## <span id="page-12-0"></span>aemet\_forecast\_beaches 13

## See Also

```
aemet_api_key()
```

```
Other aemet_api_data: aemet_alert_zones(), aemet_alerts(), aemet_beaches(), aemet_daily_clim(),
aemet_forecast_beaches(), aemet_forecast_daily(), aemet_forecast_fires(), aemet_last_obs(),
aemet_monthly, aemet_normal, aemet_stations()
```
## Examples

```
library(tibble)
obs <- aemet_extremes_clim(c("9434", "3195"))
glimpse(obs)
```
<span id="page-12-1"></span>aemet\_forecast\_beaches

*Forecast database for beaches*

#### Description

Get a database of daily weather forecasts for a beach. Beach database can be accessed with [aemet\\_beaches\(\)](#page-6-1).

## Usage

```
aemet_forecast_beaches(
 x,
 verbose = FALSE,
 return_sf = FALSE,
 extract_metadata = FALSE,
 progress = TRUE
)
```
#### Arguments

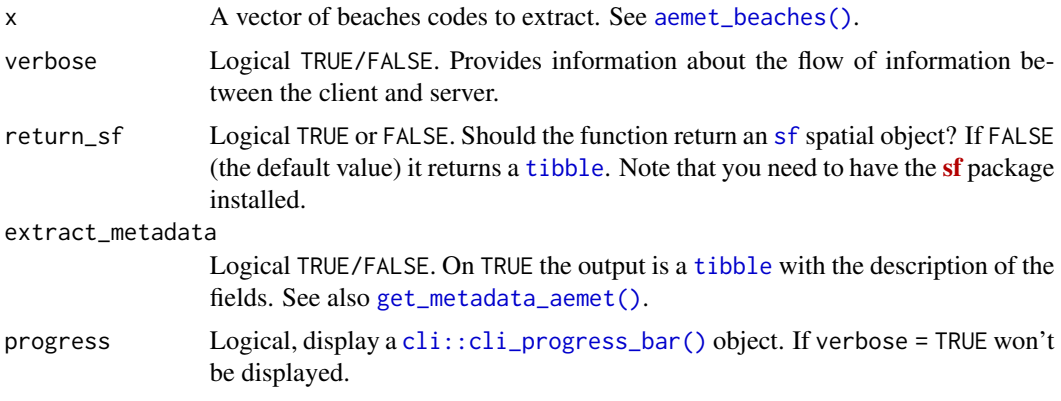

## <span id="page-13-0"></span>Value

A [tibble](#page-0-0) or a [sf](https://CRAN.R-project.org/package=sf) object.

## API Key

You need to set your API Key globally using [aemet\\_api\\_key\(\)](#page-5-1).

#### See Also

[aemet\\_beaches\(\)](#page-6-1) for beaches codes.

```
Other aemet_api_data: aemet_alert_zones(), aemet_alerts(), aemet_beaches(), aemet_daily_clim(),
aemet_extremes_clim(), aemet_forecast_daily(), aemet_forecast_fires(), aemet_last_obs(),
aemet_monthly, aemet_normal, aemet_stations()
```
Other forecasts: [aemet\\_forecast\\_daily\(](#page-13-1)), [aemet\\_forecast\\_fires\(](#page-16-1)), [aemet\\_forecast\\_tidy\(](#page-18-1))

#### Examples

```
# Forecast for beaches in Palma, Mallorca
library(dplyr)
library(ggplot2)
palma_b <- aemet_beaches() %>%
  filter(ID_MUNICIPIO == "07040")
forecast_b <- aemet_forecast_beaches(palma_b$ID_PLAYA)
glimpse(forecast_b)
ggplot(forecast_b) +
  geom_line(aes(fecha, tagua_valor1, color = nombre)) +
  facet_wrap(\text{rnonbre}, \text{ncol} = 1) +
  labs(
    title = "Water temperature in beaches of Palma (ES)",
    subtitle = "Forecast 3-days",
    x = "Date",y = "Temperature (Celsius)",
    color = "Beach"
  )
```
<span id="page-13-1"></span>aemet\_forecast\_daily *Forecast database by municipality*

#### <span id="page-13-2"></span>Description

Get a database of daily or hourly weather forecasts for a given municipality.

<span id="page-14-0"></span>aemet\_forecast\_daily 15

#### Usage

```
aemet_forecast_daily(
 x,
 verbose = FALSE,
 extract_metadata = FALSE,
 progress = TRUE
)
aemet_forecast_hourly(
  x,
 verbose = FALSE,
 extract_metadata = FALSE,
 progress = TRUE
\mathcal{E}
```
#### Arguments

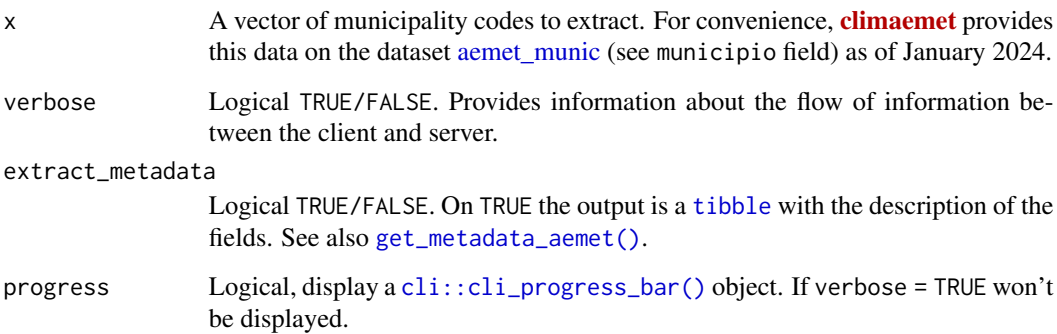

## Details

Forecasts format provided by the AEMET API have a complex structure. Although **[climaemet](https://CRAN.R-project.org/package=climaemet)** returns a [tibble](#page-0-0), each forecasted value is provided as a nested [tibble](#page-0-0). [aemet\\_forecast\\_tidy\(\)](#page-18-1) helper function can unnest these values an provide a single unnested [tibble](#page-0-0) for the requested variable.

If extract\_metadata = TRUE a simple [tibble](#page-0-0) describing the value of each field of the forecast is returned.

## Value

A nested [tibble](#page-0-0). Forecasted values can be extracted with [aemet\\_forecast\\_tidy\(\)](#page-18-1). See also Details.

## API Key

You need to set your API Key globally using [aemet\\_api\\_key\(\)](#page-5-1).

#### See Also

[aemet\\_munic](#page-23-1) for municipality codes and **[mapSpain](https://CRAN.R-project.org/package=mapSpain)** package for working with sf objects of municipalities (see [mapSpain::esp\\_get\\_munic\(\)](#page-0-0) and Examples).

Other aemet\_api\_data: [aemet\\_alert\\_zones\(](#page-4-1)), [aemet\\_alerts\(](#page-2-1)), [aemet\\_beaches\(](#page-6-1)), [aemet\\_daily\\_clim\(](#page-8-1)), [aemet\\_extremes\\_clim\(](#page-11-1)), [aemet\\_forecast\\_beaches\(](#page-12-1)), [aemet\\_forecast\\_fires\(](#page-16-1)), [aemet\\_last\\_obs\(](#page-20-1)), [aemet\\_monthly](#page-21-1), [aemet\\_normal](#page-24-1), [aemet\\_stations\(](#page-25-1))

Other forecasts: [aemet\\_forecast\\_beaches\(](#page-12-1)), [aemet\\_forecast\\_fires\(](#page-16-1)), [aemet\\_forecast\\_tidy\(](#page-18-1))

## Examples

```
# Select a city
data("aemet_munic")
library(dplyr)
munis <- aemet_munic %>%
  filter(municipio_nombre %in% c("Santiago de Compostela", "Lugo")) %>%
  pull(municipio)
daily <- aemet_forecast_daily(munis)
# Metadata
meta <- aemet_forecast_daily(munis, extract_metadata = TRUE)
glimpse(meta$campos)
# Vars available
aemet_forecast_vars_available(daily)
# This is nested
daily %>%
  select(municipio, fecha, nombre, temperatura)
# Select and unnest
daily_temp <- aemet_forecast_tidy(daily, "temperatura")
# This is not
daily_temp
# Wrangle and plot
daily_temp_end <- daily_temp %>%
  select(
    elaborado, fecha, municipio, nombre, temperatura_minima,
    temperatura_maxima
  ) %>%
  tidyr::pivot_longer(cols = contains("temperatura"))
# Plot
library(ggplot2)
ggplot(daily_temp_end) +
  geom_line(aes(fecha, value, color = name)) +
  factor_{wrap(\text{rnonbre}, \text{ncol} = 1) +
```
<span id="page-15-0"></span>

```
scale_color_manual(
   values = c("red", "blue"),
   labels = c("max", "min")
 ) +
 scale_x_date(
   labels = scales::label_date_short(),
   breaks = "day") +
 scale_y_continuous(
   labels = scales::label_comma(suffix = "2")
 ) +
 theme_minimal() +
 labs(
   x = \binom{n}{m}, y = \binom{n}{m},
   color = "",title = "Forecast: 7-day temperature",
   subtitle = paste(
      "Forecast produced on",
      format(daily_temp_end$elaborado[1], usetz = TRUE)
   )
 \lambda# Spatial with mapSpain
library(mapSpain)
library(sf)
lugo_sf <- esp_get_munic(munic = "Lugo") %>%
 select(LAU_CODE)
daily_temp_end_lugo_sf <- daily_temp_end %>%
 filter(nombre == "Lugo" & name == "temperatura_maxima") %>%
 # Join by LAU_CODE
 left_join(lugo_sf, by = c("municipio" = "LAU_CODE")) %>%
 st_as_sf()
ggplot(daily_temp_end_lugo_sf) +
 geom_sf(aes(fill = value)) +
 facet_wrap(~fecha) +
 scale_fill_gradientn(
   colors = c("blue", "red"),
   guide = guide_legend()
 ) +
 labs(
   main = "Forecast: 7-day max temperature",
   subtitle = "Lugo, ES"
 )
```
<span id="page-16-1"></span>aemet\_forecast\_fires *AEMET fires forecast*

## Description

Get a [SpatRaster](#page-0-0) as provided by [terra](https://CRAN.R-project.org/package=terra) with the daily meteorological risk level for wildfires.

#### Usage

```
aemet_forecast_fires(
  area = c("p", "c"),
  verbose = FALSE,
  extract_metadata = FALSE
\mathcal{L}
```
#### Arguments

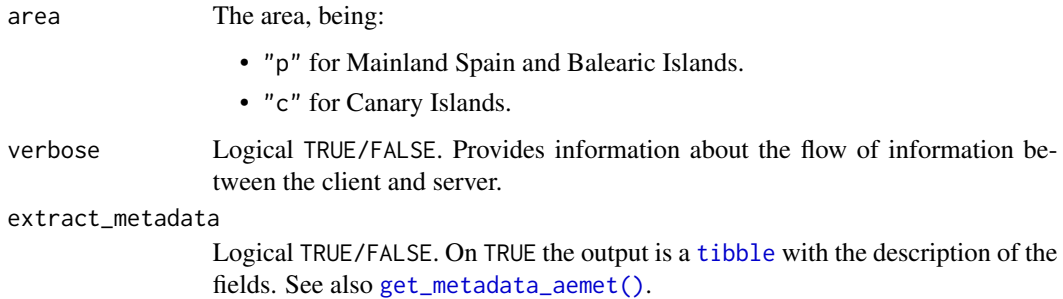

#### Details

The SpatRaster provides 5 ([factor\(\)](#page-0-0))levels with the following meaning:

- "1": Low risk.
- "2": Moderate risk.
- "3": High risk.
- "4": Very high risk.
- "5": Extreme risk.

The resulting object has several layers, each one representing the forecast for the upcoming 7 days. It also has additional attributes provided by the [terra](https://CRAN.R-project.org/package=terra) package, such as [terra::time\(\)](#page-0-0) and [terra::coltab\(\)](#page-0-0).

#### Value

A [tibble](#page-0-0) or a [SpatRaster](#page-0-0) object.

#### Source

<https://www.aemet.es/en/eltiempo/prediccion/incendios>.

<span id="page-17-0"></span>

## <span id="page-18-0"></span>See Also

```
Other aemet_api_data: aemet_alert_zones(), aemet_alerts(), aemet_beaches(), aemet_daily_clim(),
aemet_extremes_clim(), aemet_forecast_beaches(), aemet_forecast_daily(), aemet_last_obs(),
aemet_monthly, aemet_normal, aemet_stations()
```
Other forecasts: [aemet\\_forecast\\_beaches\(](#page-12-1)), [aemet\\_forecast\\_daily\(](#page-13-1)), [aemet\\_forecast\\_tidy\(](#page-18-1))

## Examples

```
aemet_forecast_fires(extract_metadata = TRUE)
```

```
# Extract alerts
alerts <- aemet_forecast_fires()
```
alerts

```
# Nice plotting with terra
library(terra)
plot(alerts)
```

```
# Zoom in an area
cyl <- mapSpain::esp_get_ccaa("Castilla y Leon", epsg = 4326)
```
# SpatVector cyl <- vect(cyl)

```
fires_cyl <- crop(alerts, cyl)
plot(fires_cyl[[1]])
plot(cyl, add = TRUE)
```
<span id="page-18-1"></span>aemet\_forecast\_tidy *Helper functions for extracting forecasts*

#### <span id="page-18-2"></span>Description

[Experimental] Helpers for [aemet\\_forecast\\_daily\(\)](#page-13-1) and [aemet\\_forecast\\_hourly\(\)](#page-13-2):

- [aemet\\_forecast\\_vars\\_available\(\)](#page-18-2) extracts the values available on the dataset.
- [aemet\\_forecast\\_tidy\(\)](#page-18-1) produces a [tibble](#page-0-0) with the forecast for var.

#### Usage

```
aemet_forecast_tidy(x, var)
```

```
aemet_forecast_vars_available(x)
```
#### <span id="page-19-0"></span>Arguments

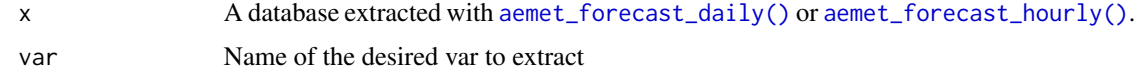

#### Value

A vector of characters ([aemet\\_forecast\\_vars\\_available\(\)](#page-18-2)) or a [tibble](#page-0-0) ([aemet\\_forecast\\_tidy\(\)](#page-18-1)).

#### See Also

Other forecasts: [aemet\\_forecast\\_beaches\(](#page-12-1)), [aemet\\_forecast\\_daily\(](#page-13-1)), [aemet\\_forecast\\_fires\(](#page-16-1))

## Examples

```
# Hourly values
hourly <- aemet_forecast_hourly(c("15030", "28080"))
# Vars available
aemet_forecast_vars_available(hourly)
# Get temperature
temp <- aemet_forecast_tidy(hourly, "temperatura")
library(dplyr)
# Make hour - Need lubridate to adjust timezones
temp_end <- temp %>%
 mutate(
   forecast_time = lubridate::force_tz(
     as.POSIXct(fecha) + hora,
     tz = "Europe/Madrid"
   )
  \lambda# Add also sunset and sunrise
suns <- temp_end %>%
  select(nombre, fecha, orto, ocaso) %>%
  distinct_all() %>%
  group_by(nombre) %>%
  mutate(
   ocaso_end = lubridate::force_tz(
     as.POSIXct(fecha) + ocaso,
     tz = "Europe/Madrid"
   ),
   orto_end = lubridate::force_tz(
      as.POSIXct(fecha) + orto,
      tz = "Europe/Madrid"
   ),
   orto_lead = lead(orto_end)
  ) %>%
  tidyr::drop_na()
```

```
# Plot
library(ggplot2)
ggplot(temp_end) +
  geom_rect(data = suns, aes(
   xmin = ocaso_end, xmax = orto_lead,
   ymin = min(temp_end$temperatura),
   ymax = max(temp_end$temperatura)
  ), alpha = .4) +
  geom_line(aes(forecast_time, temperatura), color = "blue4") +
  facet_wrap(~nombre, nrow = 2) +
  scale_x_datetime(labels = scales::label_date_short()) +
  scale_y_continuous(labels = scales::label_number(suffix = "º")) +
  labs(
   x = "", y = "",
   title = "Forecast: Temperature",
   subtitle = paste("Forecast produced on", format(temp_end$elaborado[1],
     usetz = TRUE))
  \mathcal{L}
```
<span id="page-20-1"></span>aemet\_last\_obs *Last observation values for a station*

## Description

Get last observation values for a station.

#### Usage

```
aemet_last_obs(
  station = "all",
  verbose = FALSE,
  return_sf = FALSE,
  extract_metadata = FALSE,
 progress = TRUE
)
```
# Arguments

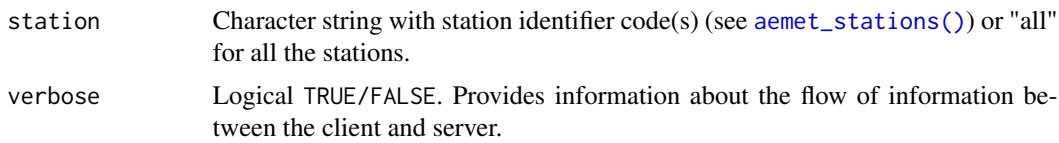

<span id="page-21-0"></span>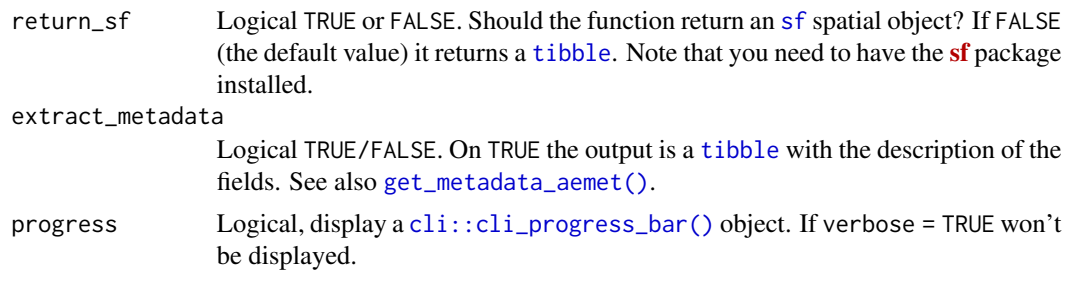

## Value

A [tibble](#page-0-0) or a [sf](https://CRAN.R-project.org/package=sf) object

## API Key

You need to set your API Key globally using [aemet\\_api\\_key\(\)](#page-5-1).

## See Also

```
Other aemet_api_data: aemet_alert_zones(), aemet_alerts(), aemet_beaches(), aemet_daily_clim(),
aemet_extremes_clim(), aemet_forecast_beaches(), aemet_forecast_daily(), aemet_forecast_fires(),
aemet_monthly, aemet_normal, aemet_stations()
```
## Examples

```
library(tibble)
obs <- aemet_last_obs(c("9434", "3195"))
glimpse(obs)
```
<span id="page-21-1"></span>aemet\_monthly *Monthly/annual climatology*

## Description

Get monthly/annual climatology values for a station or all the stations. aemet\_monthly\_period() and aemet\_monthly\_period\_all() allows requests that span several years.

#### Usage

```
aemet_monthly_clim(
  station = NULL,
 year = as.integer(format(Sys.Date(), "%Y")),
 verbose = FALSE,
  return_sf = FALSE,
  extract_metadata = FALSE,
 progress = TRUE
```

```
\mathcal{L}aemet_monthly_period(
 station = NULL,
 start = as.integer(format(Sys.Date(), "%Y")),
 end = start,
 verbose = FALSE,
 return_sf = FALSE,
 extract_metadata = FALSE,
 progress = TRUE
\mathcal{L}aemet_monthly_period_all(
 start = as.integer(format(Sys.Date(), "%Y")),
 end = start,
 verbose = FALSE,
 return_sf = FALSE,
 extract_metadata = FALSE,
 progress = TRUE
\lambda
```
## Arguments

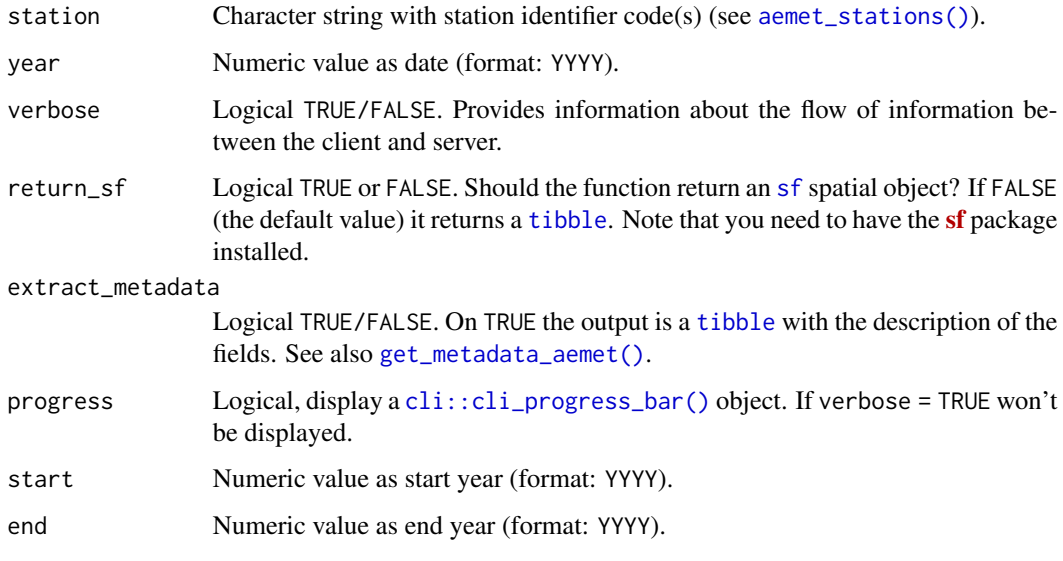

## Value

A [tibble](#page-0-0) or a [sf](https://CRAN.R-project.org/package=sf) object.

## API Key

You need to set your API Key globally using [aemet\\_api\\_key\(\)](#page-5-1).

## See Also

```
Other aemet_api_data: aemet_alert_zones(), aemet_alerts(), aemet_beaches(), aemet_daily_clim(),
aemet_extremes_clim(), aemet_forecast_beaches(), aemet_forecast_daily(), aemet_forecast_fires(),
aemet_last_obs(), aemet_normal, aemet_stations()
```
#### Examples

```
library(tibble)
obs \leq aemet_monthly_clim(station = c("9434", "3195"), year = 2000)
glimpse(obs)
```
<span id="page-23-1"></span>aemet\_munic *Data set with all the municipalities of Spain*

#### Description

A [tibble](#page-0-0) with all the municipalities of Spain as defined by the INE (Instituto Nacional de Estadistica) as of January 2024.

## Format

A [tibble](#page-0-0) with 8,132 rows and fields:

municipio INE code of the municipality.

municipio\_nombre INE name of the municipality.

cpro INE code of the province.

cpro\_nombre INE name of the province.

codauto INE code of the autonomous community.

codauto\_nombre INE code of the autonomous community.

#### Source

INE, [Municipality codes by province](https://www.ine.es/dyngs/INEbase/es/operacion.htm?c=Estadistica_C&cid=1254736177031&menu=ultiDatos&idp=1254734710990)

## See Also

[aemet\\_forecast\\_daily\(\)](#page-13-1), [aemet\\_forecast\\_hourly\(\)](#page-13-2)

Other dataset: [climaemet\\_9434\\_climatogram](#page-26-1), [climaemet\\_9434\\_temp](#page-27-1), [climaemet\\_9434\\_wind](#page-27-2)

#### Examples

data(aemet\_munic)

aemet\_munic

<span id="page-23-0"></span>

<span id="page-24-1"></span><span id="page-24-0"></span>

#### Description

Get normal climatology values for a station (or all the stations with aemet\_normal\_clim\_all(). Standard climatology from 1981 to 2010.

## Usage

```
aemet_normal_clim(
  station = NULL,
  verbose = FALSE,
  return_sf = FALSE,
  extract_metadata = FALSE,
 progress = TRUE
)
aemet_normal_clim_all(
  verbose = FALSE,
  return_sf = FALSE,
  extract_metadata = FALSE,
 progress = TRUE
\mathcal{L}
```
#### Arguments

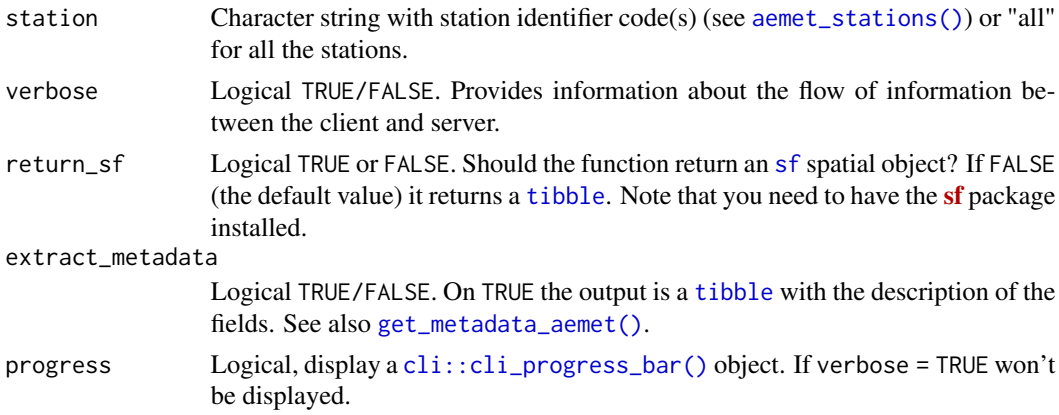

## Value

A [tibble](#page-0-0) or a [sf](https://CRAN.R-project.org/package=sf) object.

## API Key

You need to set your API Key globally using  $a$ emet\_api\_key().

## Note

Code modified from project <https://github.com/SevillaR/aemet>.

#### See Also

```
Other aemet_api_data: aemet_alert_zones(), aemet_alerts(), aemet_beaches(), aemet_daily_clim(),
aemet_extremes_clim(), aemet_forecast_beaches(), aemet_forecast_daily(), aemet_forecast_fires(),
aemet_last_obs(), aemet_monthly, aemet_stations()
```
## Examples

```
library(tibble)
obs <- aemet_normal_clim(c("9434", "3195"))
glimpse(obs)
```
<span id="page-25-1"></span>aemet\_stations *AEMET stations*

## Description

Get AEMET stations.

#### Usage

```
aemet_stations(verbose = FALSE, return_sf = FALSE)
```
#### Arguments

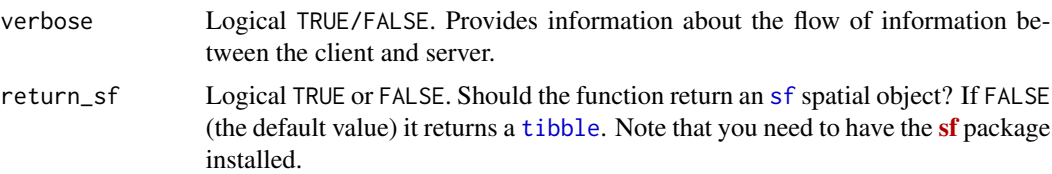

## Details

The first result of the API call on each session is (temporarily) cached in the assigned [tempdir\(\)](#page-0-0) for avoiding unneeded API calls.

## Value

A [tibble](#page-0-0) or a [sf](https://CRAN.R-project.org/package=sf) object.

## API Key

You need to set your API Key globally using [aemet\\_api\\_key\(\)](#page-5-1).

<span id="page-25-0"></span>

## <span id="page-26-0"></span>Note

Code modified from project <https://github.com/SevillaR/aemet>.

#### See Also

```
Other aemet_api_data: aemet_alert_zones(), aemet_alerts(), aemet_beaches(), aemet_daily_clim(),
aemet_extremes_clim(), aemet_forecast_beaches(), aemet_forecast_daily(), aemet_forecast_fires(),
aemet_last_obs(), aemet_monthly, aemet_normal
```
## Examples

```
library(tibble)
stations <- aemet_stations()
stations
# Cached during this R session
stations2 <- aemet_stations(verbose = TRUE)
identical(stations, stations2)
```
<span id="page-26-1"></span>climaemet\_9434\_climatogram

*Climatogram data for Zaragoza Airport ("9434") period 1981-2010*

#### Description

Normal data for Zaragoza Airport (1981-2010). This is an example dataset used to plot climatograms.

#### Format

A data.frame with columns 1 to 12 (months) and rows:

p\_mes\_md Precipitation (mm).

tm\_max\_md Maximum temperature (Celsius).

tm\_min\_md Minimum temperature (Celsius).

ta\_min\_md Absolute monthly minimum temperature (Celsius).

#### Source

AEMET.

## See Also

[ggclimat\\_walter\\_lieth\(\)](#page-35-1), [climatogram\\_period\(\)](#page-31-1), [climatogram\\_normal\(\)](#page-29-1) Other dataset: [aemet\\_munic](#page-23-1), [climaemet\\_9434\\_temp](#page-27-1), [climaemet\\_9434\\_wind](#page-27-2) Other climatogram: [climatogram\\_normal\(](#page-29-1)), [climatogram\\_period\(](#page-31-1)), [ggclimat\\_walter\\_lieth\(](#page-35-1))

#### <span id="page-27-0"></span>Examples

data(climaemet\_9434\_climatogram)

<span id="page-27-1"></span>climaemet\_9434\_temp *Average annual temperatures for Zaragoza Airport ("9434") period 1950-2020*

#### Description

Yearly observations of average temperature for Zaragoza Airport (1950-2020). This is an example dataset.

#### Format

A [tibble](#page-0-0) with columns:

year Year of reference.

indicativo Identifier of the station.

temp Average temperature (Celsius).

## Source

AEMET.

## See Also

Other dataset: [aemet\\_munic](#page-23-1), [climaemet\\_9434\\_climatogram](#page-26-1), [climaemet\\_9434\\_wind](#page-27-2) Other stripes: [climatestripes\\_station\(](#page-28-1)), [ggstripes\(](#page-37-1))

## Examples

data(climaemet\_9434\_temp)

<span id="page-27-2"></span>climaemet\_9434\_wind *Wind conditions for Zaragoza Airport ("9434") period 2000-2020*

#### Description

Daily observations of wind speed and directions for Zaragoza Airport (2000-2020). This is an example dataset.

## <span id="page-28-0"></span>Format

A [tibble](#page-0-0) with columns:

fecha Date of observation.

dir Wind directions (0-360).

velmedia Average wind speed (km/h)

## Source

AEMET.

## See Also

Other dataset: [aemet\\_munic](#page-23-1), [climaemet\\_9434\\_climatogram](#page-26-1), [climaemet\\_9434\\_temp](#page-27-1) Other wind: [ggwindrose\(](#page-39-1)), [windrose\\_days\(](#page-40-1)), [windrose\\_period\(](#page-42-1))

## Examples

data(climaemet\_9434\_wind)

<span id="page-28-1"></span>climatestripes\_station

*Station climate stripes graph*

## Description

Plot climate stripes graph for a station.

#### Usage

```
climatestripes_station(
  station,
  start = 1950,
 end = 2020,
 with_labels = "yes",
  verbose = FALSE,
  ...
)
```
## Arguments

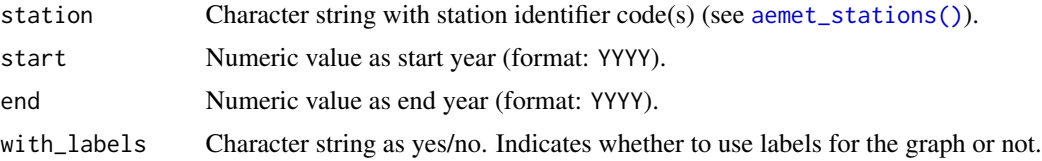

<span id="page-29-0"></span>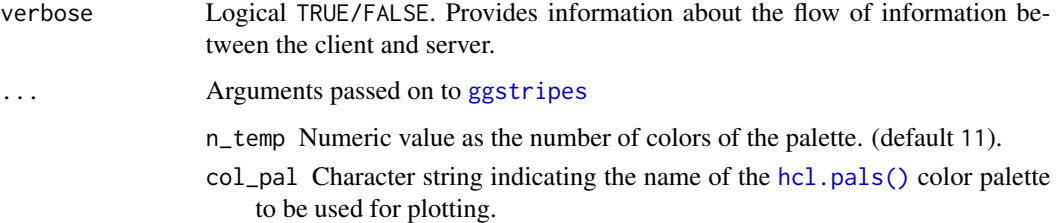

## Value

A [ggplot2](https://CRAN.R-project.org/package=ggplot2) object

## API Key

You need to set your API Key globally using [aemet\\_api\\_key\(\)](#page-5-1).

## See Also

#### [ggstripes\(\)](#page-37-1)

```
Other aemet_plots: climatogram_normal(), climatogram_period(), ggclimat_walter_lieth(),
ggstripes(), ggwindrose(), windrose_days(), windrose_period()
```
Other stripes: [climaemet\\_9434\\_temp](#page-27-1), [ggstripes\(](#page-37-1))

## Examples

```
climatestripes_station(
 "9434",
 start = 2010,
 end = 2020,
 with_labels = "yes",
 col_pal = "Inferno"
)
```
<span id="page-29-1"></span>climatogram\_normal *Walter & Lieth climatic diagram from normal climatology values*

## Description

Plot of a Walter & Lieth climatic diagram from normal climatology data for a station. This climatogram are great for showing a summary of climate conditions for a place over a time period (1981-2010).

<span id="page-30-0"></span>climatogram\_normal 31

## Usage

```
climatogram_normal(
  station,
  labels = "en",verbose = FALSE,
 ggplot2 = TRUE,...
)
```
#### Arguments

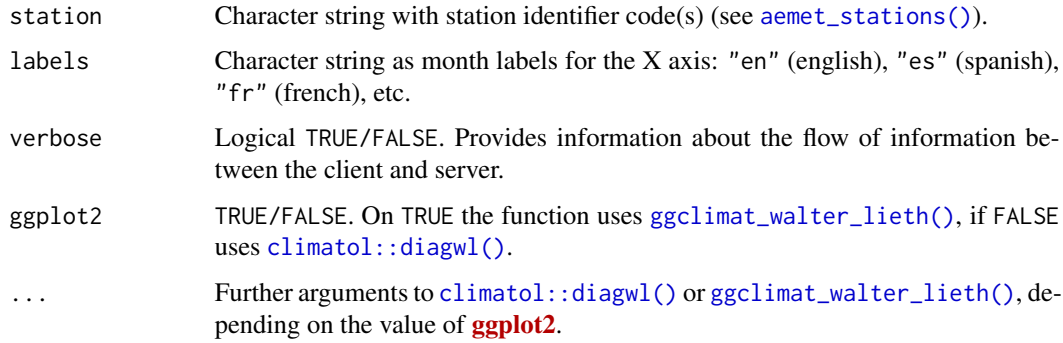

## Value

A plot.

## API Key

You need to set your API Key globally using [aemet\\_api\\_key\(\)](#page-5-1).

## Note

The code is based on code from the CRAN package [climatol](https://CRAN.R-project.org/package=climatol).

#### References

- Walter, H. K., Harnickell, E., Lieth, F. H. H., & Rehder, H. (1967). *Klimadiagramm-weltatlas*. Jena: Fischer, 1967.
- Guijarro J. A. (2023). *climatol: Climate Tools (Series Homogenization and Derived Products)*. R package version 4.0.0, <https://climatol.eu>.

## See Also

Other aemet\_plots: [climatestripes\\_station\(](#page-28-1)), [climatogram\\_period\(](#page-31-1)), [ggclimat\\_walter\\_lieth\(](#page-35-1)), [ggstripes\(](#page-37-1)), [ggwindrose\(](#page-39-1)), [windrose\\_days\(](#page-40-1)), [windrose\\_period\(](#page-42-1))

Other climatogram: [climaemet\\_9434\\_climatogram](#page-26-1), [climatogram\\_period\(](#page-31-1)), [ggclimat\\_walter\\_lieth\(](#page-35-1))

## Examples

climatogram\_normal("9434")

<span id="page-31-1"></span>climatogram\_period *Walter & Lieth climatic diagram for a time period*

## Description

Plot of a Walter & Lieth climatic diagram from monthly climatology data for a station. This climatogram are great for showing a summary of climate conditions for a place over a specific time period.

## Usage

```
climatogram_period(
  station = NULL,
  start = 1990,
  end = 2020,labels = "en",verbose = FALSE,
  ggplot2 = TRUE,...
)
```
## Arguments

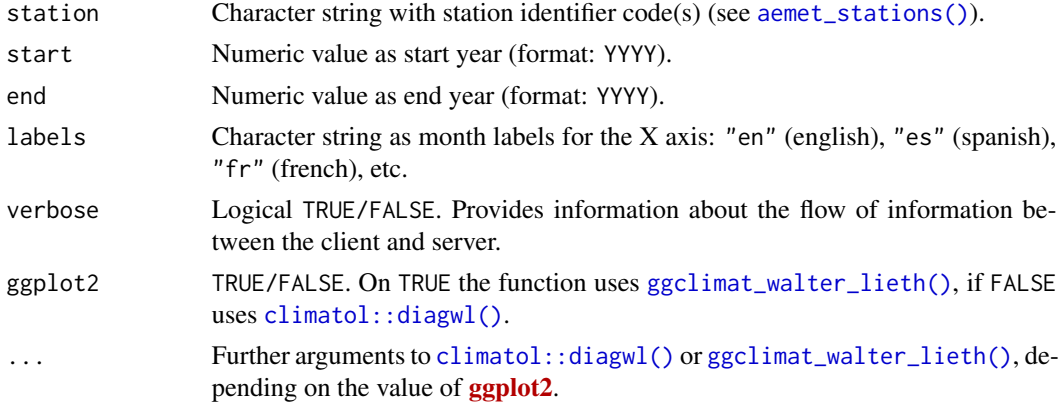

## Value

A plot.

## API Key

You need to set your API Key globally using [aemet\\_api\\_key\(\)](#page-5-1).

<span id="page-31-0"></span>

## <span id="page-32-0"></span>dms2decdegrees 33

#### Note

The code is based on code from the CRAN package [climatol](https://CRAN.R-project.org/package=climatol).

#### References

- Walter, H. K., Harnickell, E., Lieth, F. H. H., & Rehder, H. (1967). *Klimadiagramm-weltatlas*. Jena: Fischer, 1967.
- Guijarro J. A. (2023). *climatol: Climate Tools (Series Homogenization and Derived Products)*. R package version 4.0.0, <https://climatol.eu>.

## See Also

```
Other aemet_plots: climatestripes_station(), climatogram_normal(), ggclimat_walter_lieth(),
ggstripes(), ggwindrose(), windrose_days(), windrose_period()
```
Other climatogram: [climaemet\\_9434\\_climatogram](#page-26-1), [climatogram\\_normal\(](#page-29-1)), [ggclimat\\_walter\\_lieth\(](#page-35-1))

#### Examples

```
climatogram_period("9434", start = 2015, end = 2020, labels = "en")
```
<span id="page-32-1"></span>dms2decdegrees *Converts* dms *format to decimal degrees*

## Description

Converts degrees, minutes and seconds to decimal degrees.

#### Usage

```
dms2decdegrees(input = NULL)
```
dms2decdegrees\_2(input = NULL)

#### Arguments

input Character string as dms coordinates.

#### Value

A numeric value.

#### Note

Code for dms2decdegrees() modified from project <https://github.com/SevillaR/aemet>.

## See Also

Other helpers: [climaemet\\_news\(](#page-0-0)), [first\\_day\\_of\\_year\(](#page-33-1))

## Examples

```
dms2decdegrees("055245W")
dms2decdegrees_2("-3º 40' 37\"")
```
<span id="page-33-1"></span>first\_day\_of\_year *First and last day of year*

## Description

Get first and last day of year.

## Usage

```
first_day_of_year(year = NULL)
```
last\_day\_of\_year(year = NULL)

#### Arguments

year Numeric value as year (format: YYYY).

## Value

Character string as date (format: YYYY-MM-DD).

## See Also

Other helpers: [climaemet\\_news\(](#page-0-0)), [dms2decdegrees\(](#page-32-1))

## Examples

```
first_day_of_year(2000)
last_day_of_year(2020)
```
<span id="page-33-0"></span>

<span id="page-34-0"></span>get\_data\_aemet *Client tool for AEMET API*

#### <span id="page-34-1"></span>Description

Client tool to get data and metadata from AEMET and convert json to [tibble](#page-0-0).

#### Usage

get\_data\_aemet(apidest, verbose = FALSE)

get\_metadata\_aemet(apidest, verbose = FALSE)

#### Arguments

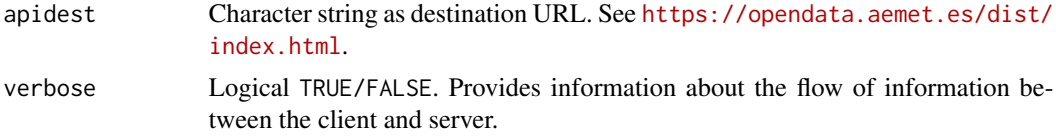

## Value

A [tibble](#page-0-0) (if possible) or the results of the query as provided by [httr2::resp\\_body\\_raw\(\)](#page-0-0) or [httr2::resp\\_body\\_string\(\)](#page-0-0).

#### Source

<https://opendata.aemet.es/dist/index.html>.

#### See Also

Some examples on how to use these functions on vignette("extending-climaemet").

## Examples

# Run this example only if AEMET\_API\_KEY is detected

url <- "/api/valores/climatologicos/inventarioestaciones/todasestaciones"

get\_data\_aemet(url)

# Metadata

get\_metadata\_aemet(url)

# We can get data from any API endpoint

# Plain text

```
plain <- get_data_aemet("/api/prediccion/nacional/hoy")
cat(plain)
# An image
image <- get_data_aemet("/api/mapasygraficos/analisis")
# Write and read
tmp <- tempfile(fileext = ".gif")
writeBin(image, tmp)
gganimate::gif_file(tmp)
```
<span id="page-35-1"></span>ggclimat\_walter\_lieth *Walter and Lieth climatic diagram on* R*hrefhttps://CRAN.Rproject.org/package=ggplot2*ggplot2

## Description

Plot of a Walter and Lieth climatic diagram of a station. This function is an updated version of [climatol::diagwl\(\)](#page-0-0), by Jose A. Guijarro.

#### Usage

```
ggclimat_walter_lieth(
  dat,
 est = "".alt = NA,
 per = NA,
 mlab = "es",pcol = "#002F70",
  tcol = "#ff0000",pfcol = "#9BAEE2",sfcol = "#3C6FC4",shem = FALSE,p3line = FALSE,
  ...
\mathcal{L}
```
## Arguments

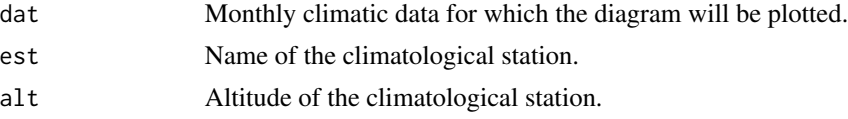

<span id="page-36-0"></span>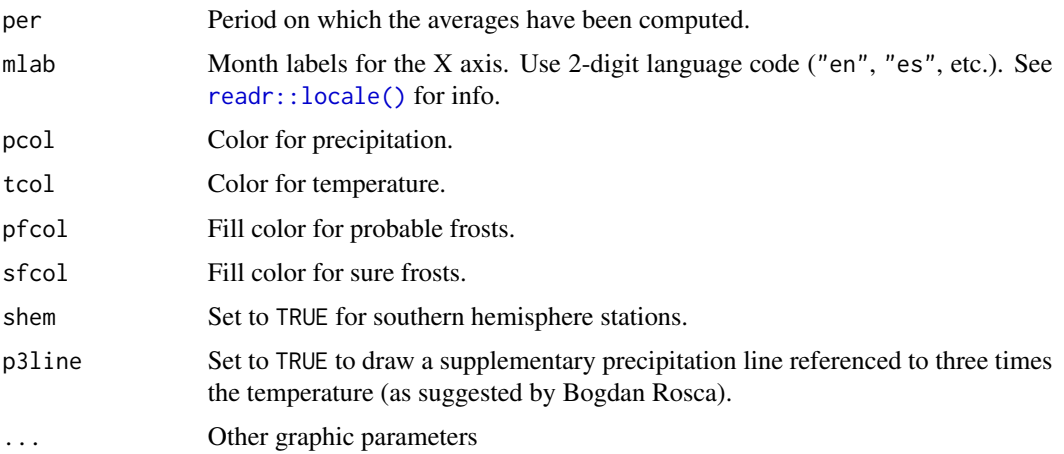

#### Details

See Details on [climatol::diagwl\(\)](#page-0-0).

Climatic data must be passed as a  $4x12$  matrix or data. frame of monthly (January to December) data, in the following order:

- Row 1: Mean precipitation.
- Row 2: Mean maximum daily temperature.
- Row 3: Mean minimum daily temperature.
- Row 4: Absolute monthly minimum temperature.

See [climaemet\\_9434\\_climatogram](#page-26-1) for a sample dataset.

#### Value

A [ggplot2](https://CRAN.R-project.org/package=ggplot2) object. See help("ggplot2").

## API Key

You need to set your API Key globally using [aemet\\_api\\_key\(\)](#page-5-1).

## References

• Walter, H. K., Harnickell, E., Lieth, F. H. H., & Rehder, H. (1967). *Klimadiagramm-weltatlas*. Jena: Fischer, 1967.

#### See Also

```
climatol::diagwl(), readr::locale()
```
Other aemet\_plots: [climatestripes\\_station\(](#page-28-1)), [climatogram\\_normal\(](#page-29-1)), [climatogram\\_period\(](#page-31-1)), [ggstripes\(](#page-37-1)), [ggwindrose\(](#page-39-1)), [windrose\\_days\(](#page-40-1)), [windrose\\_period\(](#page-42-1))

Other climatogram: [climaemet\\_9434\\_climatogram](#page-26-1), [climatogram\\_normal\(](#page-29-1)), [climatogram\\_period\(](#page-31-1))

#### Examples

library(ggplot2)

```
wl <- ggclimat_walter_lieth(
  climaemet::climaemet_9434_climatogram,
  alt = "249",per = "1981-2010",
  est = "Zaragoza Airport"
\mathcal{L}wl
# As it is a ggplot object we can modify it
wl + theme(
  plot.background = element_rect(fill = "grey80"),
  panel.background = element_rect(fill = "grey70"),
  axis.text.y.left = element_text(
    colour = "black",
    face = "italic"
  ),
  axis.text.y.right = element_text(
    colour = "black",
    face = "bold"
  )
)
```
<span id="page-37-1"></span>ggstripes *Warming stripes graph*

#### Description

Plot different "climate stripes" or "warming stripes" using **[ggplot2](https://CRAN.R-project.org/package=ggplot2)**. This graphics are visual representations of the change in temperature as measured in each location over the past 70-100+ years. Each stripe represents the temperature in that station averaged over a year.

#### Usage

```
ggstripes(
  data,
  plot_type = "stripes",
  plot_title = "",
  n<sub>_temp</sub> = 11,
  col_pal = "RdBu",
  ...
\mathcal{L}
```
<span id="page-37-0"></span>

#### <span id="page-38-0"></span>ggstripes 39 and 2012 and 2012 and 2012 and 2012 and 2012 and 2012 and 2012 and 2012 and 2012 and 201

#### Arguments

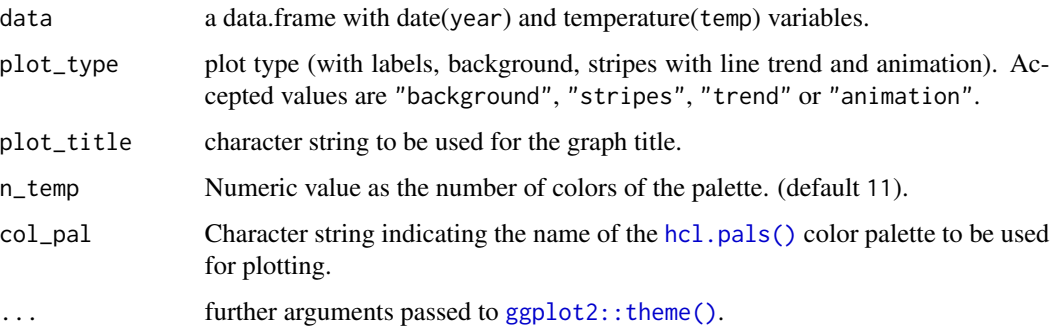

#### Value

A [ggplot2](https://CRAN.R-project.org/package=ggplot2) object

## API Key

You need to set your API Key globally using [aemet\\_api\\_key\(\)](#page-5-1).

#### Note

"Warming stripes" charts are a conceptual idea of Professor Ed Hawkins (University of Reading) and are specifically designed to be as simple as possible and alert about risks of climate change. For more details see [ShowYourStripes.](https://showyourstripes.info/)

## See Also

[climatestripes\\_station\(\)](#page-28-1), [ggplot2::theme\(\)](#page-0-0) for more possible arguments to pass to ggstripes.

Other aemet\_plots: [climatestripes\\_station\(](#page-28-1)), [climatogram\\_normal\(](#page-29-1)), [climatogram\\_period\(](#page-31-1)), [ggclimat\\_walter\\_lieth\(](#page-35-1)), [ggwindrose\(](#page-39-1)), [windrose\\_days\(](#page-40-1)), [windrose\\_period\(](#page-42-1))

Other stripes: [climaemet\\_9434\\_temp](#page-27-1), [climatestripes\\_station\(](#page-28-1))

#### Examples

```
library(ggplot2)
```
data <- climaemet::climaemet\_9434\_temp

```
ggstripes(data, plot_title = "Zaragoza Airport") +
 labs(subtitle = "(1950-2020)")
ggstripes(data, plot_title = "Zaragoza Airport", plot_type = "trend") +
 labs(subtitle = "(1950-2020)")
```
<span id="page-39-1"></span><span id="page-39-0"></span>

## Description

Plot a windrose showing the wind speed and direction using **[ggplot2](https://CRAN.R-project.org/package=ggplot2)**.

## Usage

```
ggwindrose(
  speed,
  direction,
  n_directions = 8,
  n_speeds = 5,
  speed_cuts = NA,
  col_pal = "GnBu",
  legend_title = "Wind speed (m/s)",
  calm_wind = 0,
  n_{col} = 1,
  facet = NULL,
 plot\_title = "",
  ...
\mathcal{L}
```
## Arguments

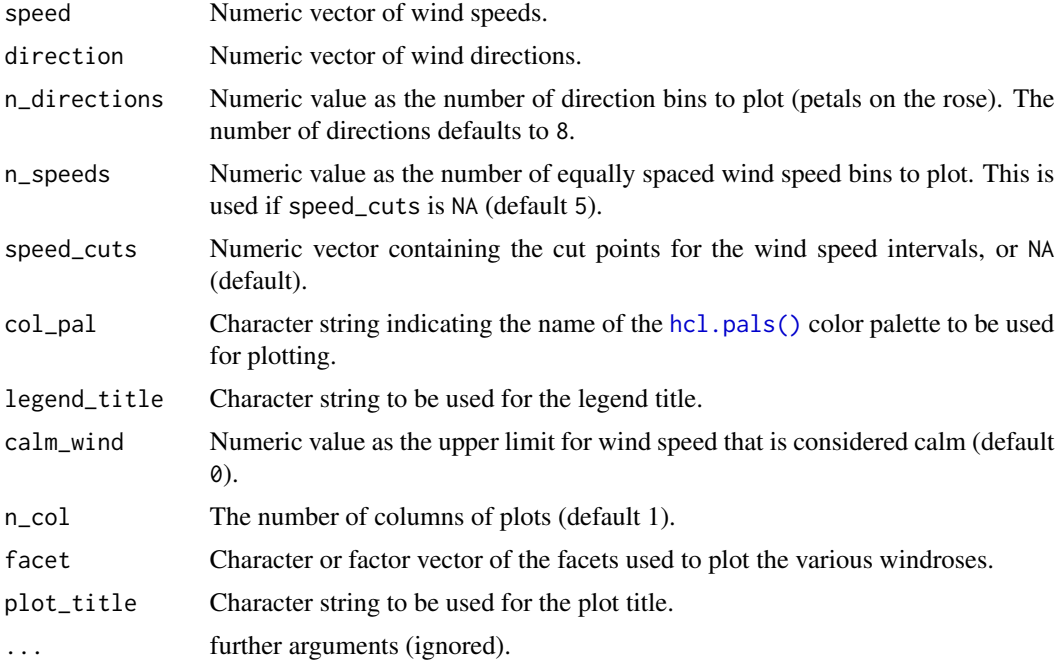

<span id="page-40-0"></span>windrose\_days 41

## Value

A [ggplot2](https://CRAN.R-project.org/package=ggplot2) object.

## API Key

You need to set your API Key globally using [aemet\\_api\\_key\(\)](#page-5-1).

## See Also

[ggplot2::theme\(\)](#page-0-0) for more possible arguments to pass to ggwindrose.

```
Other aemet_plots: climatestripes_station(), climatogram_normal(), climatogram_period(),
ggclimat_walter_lieth(), ggstripes(), windrose_days(), windrose_period()
```
Other wind: [climaemet\\_9434\\_wind](#page-27-2), [windrose\\_days\(](#page-40-1)), [windrose\\_period\(](#page-42-1))

#### Examples

```
library(ggplot2)
```

```
speed <- climaemet::climaemet_9434_wind$velmedia
direction <- climaemet::climaemet_9434_wind$dir
```

```
rose <- ggwindrose(
  speed = speed,
  direction = direction,
  speed\_cuts = seq(0, 16, 4),legend_title = "Wind speed (m/s)",
  calm_wind = 0,
  n_{col} = 1,
  plot_title = "Zaragoza Airport"
)
rose + labs(
  subtitle = "2000-2020",
  caption = "Source: AEMET"
)
```
<span id="page-40-1"></span>windrose\_days *Windrose (speed/direction) diagram of a station over a days period*

#### Description

Plot a windrose showing the wind speed and direction for a station over a days period.

## Usage

```
windrose_days(
  station,
  start = "2000-12-01",end = "2000-12-31",n_directions = 8,
  n_speeds = 5,
  speed_cuts = NA,
  col_pal = "GnBu",
  calm_wind = 0,
  legend_title = "Wind Speed (m/s)",
  verbose = FALSE
)
```
## Arguments

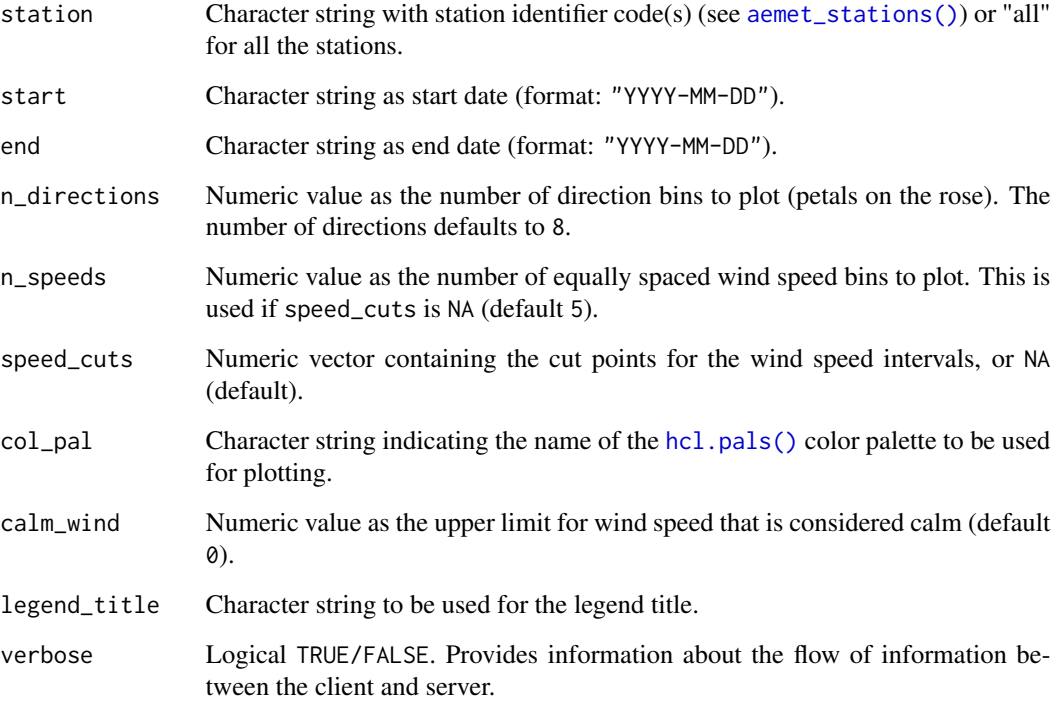

## Value

A [ggplot2](https://CRAN.R-project.org/package=ggplot2) object.

## API Key

You need to set your API Key globally using [aemet\\_api\\_key\(\)](#page-5-1).

<span id="page-41-0"></span>

## <span id="page-42-0"></span>windrose\_period 43

## See Also

```
aemet_daily_clim()
Other aemet_plots: climatestripes_station(), climatogram_normal(), climatogram_period(),
ggclimat_walter_lieth(), ggstripes(), ggwindrose(), windrose_period()
```

```
Other wind: climaemet_9434_wind, ggwindrose(), windrose_period()
```
## Examples

```
windrose_days("9434",
  start = "2000-12-01",
  end = "2000-12-31",
  speed\_cuts = 4)
```
<span id="page-42-1"></span>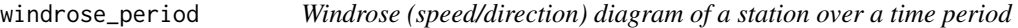

#### Description

Plot a windrose showing the wind speed and direction for a station over a time period.

## Usage

```
windrose_period(
  station,
  start = 2000,
 end = 2010,
 n_directions = 8,
 n_speeds = 5,
  speed\_cuts = NA,
  col_pal = "GnBu",
  calm_wind = 0,
  legend_title = "Wind Speed (m/s)",
  verbose = FALSE
\lambda
```
#### Arguments

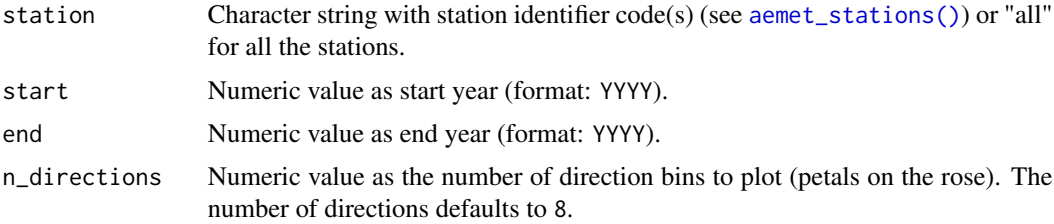

<span id="page-43-0"></span>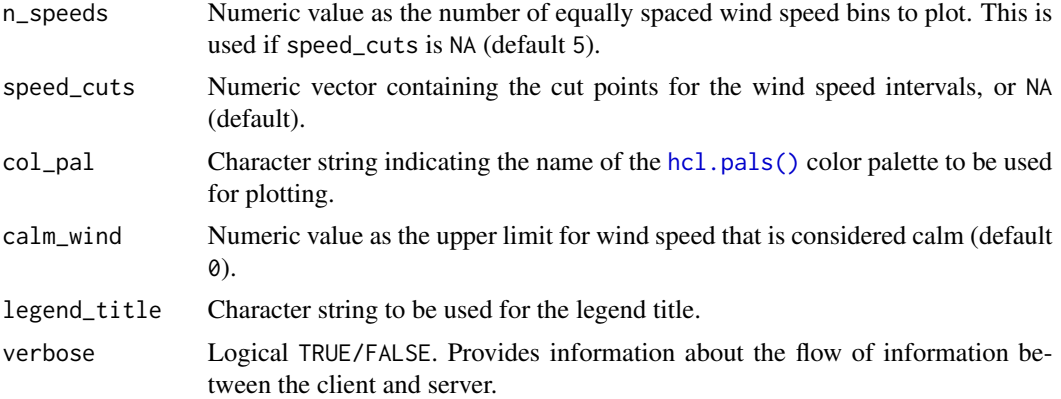

## Value

A [ggplot2](https://CRAN.R-project.org/package=ggplot2) object

## API Key

You need to set your API Key globally using [aemet\\_api\\_key\(\)](#page-5-1).

## See Also

```
aemet_daily_period()
```
Other aemet\_plots: [climatestripes\\_station\(](#page-28-1)), [climatogram\\_normal\(](#page-29-1)), [climatogram\\_period\(](#page-31-1)), [ggclimat\\_walter\\_lieth\(](#page-35-1)), [ggstripes\(](#page-37-1)), [ggwindrose\(](#page-39-1)), [windrose\\_days\(](#page-40-1))

Other wind: [climaemet\\_9434\\_wind](#page-27-2), [ggwindrose\(](#page-39-1)), [windrose\\_days\(](#page-40-1))

## Examples

```
windrose_period("9434",
  start = 2000, end = 2010,
  speed\_cuts = 4\mathcal{L}
```
## <span id="page-44-0"></span>**Index**

```
∗ aemet_api_data
    aemet_alert_zones, 5
    aemet_alerts, 3
    aemet_beaches, 7
    aemet_daily_clim, 9
    aemet_extremes_clim, 12
    aemet_forecast_beaches, 13
    aemet_forecast_daily, 14
    aemet_forecast_fires, 17
    aemet_last_obs, 21
    aemet_monthly, 22
    aemet_normal, 25
    aemet_stations, 26
∗ aemet_api
    get_data_aemet, 35
∗ aemet_auth
    aemet_api_key, 6
    aemet_detect_api_key, 11
∗ aemet_plots
    climatestripes_station, 29
    climatogram_normal, 30
    climatogram_period, 32
    ggclimat_walter_lieth, 36
    ggstripes, 38
    ggwindrose, 40
    windrose_days, 41
    windrose_period, 43
∗ climatogram
    climaemet_9434_climatogram, 27
    climatogram_normal, 30
    climatogram_period, 32
    ggclimat_walter_lieth, 36
∗ dataset
    aemet_munic, 24
    climaemet_9434_climatogram, 27
    climaemet_9434_temp, 28
    climaemet_9434_wind, 28
∗ forecasts
    aemet_forecast_beaches, 13
```
aemet\_forecast\_daily, [14](#page-13-0) aemet\_forecast\_fires, [17](#page-16-0) aemet\_forecast\_tidy, [19](#page-18-0) ∗ forecast aemet\_munic, [24](#page-23-0) ∗ helpers dms2decdegrees, [33](#page-32-0) first\_day\_of\_year, [34](#page-33-0) ∗ stripes climaemet\_9434\_temp, [28](#page-27-0) climatestripes\_station, [29](#page-28-0) ggstripes, [38](#page-37-0) ∗ wind climaemet\_9434\_wind, [28](#page-27-0) ggwindrose, [40](#page-39-0) windrose\_days, [41](#page-40-0) windrose\_period, [43](#page-42-0) aemet\_alert\_zones, *[4](#page-3-0)*, [5,](#page-4-0) *[8](#page-7-0)*, *[10](#page-9-0)*, *[13,](#page-12-0) [14](#page-13-0)*, *[16](#page-15-0)*, *[19](#page-18-0)*, *[22](#page-21-0)*, *[24](#page-23-0)*, *[26,](#page-25-0) [27](#page-26-0)* aemet\_alert\_zones(), *[4](#page-3-0)* aemet\_alerts, [3,](#page-2-0) *[5](#page-4-0)*, *[8](#page-7-0)*, *[10](#page-9-0)*, *[13,](#page-12-0) [14](#page-13-0)*, *[16](#page-15-0)*, *[19](#page-18-0)*, *[22](#page-21-0)*, *[24](#page-23-0)*, *[26,](#page-25-0) [27](#page-26-0)* aemet\_alerts(), *[5](#page-4-0)* aemet\_api\_key, [6,](#page-5-0) *[11](#page-10-0)* aemet\_api\_key(), *[8](#page-7-0)*, *[10](#page-9-0)[–15](#page-14-0)*, *[22,](#page-21-0) [23](#page-22-0)*, *[25,](#page-24-0) [26](#page-25-0)*, *[30](#page-29-0)[–32](#page-31-0)*, *[37](#page-36-0)*, *[39](#page-38-0)*, *[41,](#page-40-0) [42](#page-41-0)*, *[44](#page-43-0)* aemet\_beaches, *[4,](#page-3-0) [5](#page-4-0)*, [7,](#page-6-0) *[10](#page-9-0)*, *[13,](#page-12-0) [14](#page-13-0)*, *[16](#page-15-0)*, *[19](#page-18-0)*, *[22](#page-21-0)*, *[24](#page-23-0)*, *[26,](#page-25-0) [27](#page-26-0)* aemet\_beaches(), *[13,](#page-12-0) [14](#page-13-0)* aemet\_daily *(*aemet\_daily\_clim*)*, [9](#page-8-0) aemet\_daily\_clim, *[4,](#page-3-0) [5](#page-4-0)*, *[8](#page-7-0)*, [9,](#page-8-0) *[13,](#page-12-0) [14](#page-13-0)*, *[16](#page-15-0)*, *[19](#page-18-0)*, *[22](#page-21-0)*, *[24](#page-23-0)*, *[26,](#page-25-0) [27](#page-26-0)* aemet\_daily\_clim(), *[43](#page-42-0)* aemet\_daily\_period *(*aemet\_daily\_clim*)*, [9](#page-8-0) aemet\_daily\_period(), *[44](#page-43-0)* aemet\_daily\_period\_all *(*aemet\_daily\_clim*)*, [9](#page-8-0) aemet\_detect\_api\_key, *[7](#page-6-0)*, [11](#page-10-0)

aemet\_extremes\_clim, *[4,](#page-3-0) [5](#page-4-0)*, *[8](#page-7-0)*, *[10](#page-9-0)*, [12,](#page-11-0) *[14](#page-13-0)*, *[16](#page-15-0)*, *[19](#page-18-0)*, *[22](#page-21-0)*, *[24](#page-23-0)*, *[26,](#page-25-0) [27](#page-26-0)* aemet\_forecast\_beaches, *[4,](#page-3-0) [5](#page-4-0)*, *[8](#page-7-0)*, *[10](#page-9-0)*, *[13](#page-12-0)*, [13,](#page-12-0) *[16](#page-15-0)*, *[19,](#page-18-0) [20](#page-19-0)*, *[22](#page-21-0)*, *[24](#page-23-0)*, *[26,](#page-25-0) [27](#page-26-0)* aemet\_forecast\_beaches(), *[8](#page-7-0)* aemet\_forecast\_daily, *[4,](#page-3-0) [5](#page-4-0)*, *[8](#page-7-0)*, *[10](#page-9-0)*, *[13,](#page-12-0) [14](#page-13-0)*, [14,](#page-13-0) *[19,](#page-18-0) [20](#page-19-0)*, *[22](#page-21-0)*, *[24](#page-23-0)*, *[26,](#page-25-0) [27](#page-26-0)* aemet\_forecast\_daily(), *[19,](#page-18-0) [20](#page-19-0)*, *[24](#page-23-0)* aemet\_forecast\_fires, *[4,](#page-3-0) [5](#page-4-0)*, *[8](#page-7-0)*, *[10](#page-9-0)*, *[13,](#page-12-0) [14](#page-13-0)*, *[16](#page-15-0)*, [17,](#page-16-0) *[20](#page-19-0)*, *[22](#page-21-0)*, *[24](#page-23-0)*, *[26,](#page-25-0) [27](#page-26-0)* aemet\_forecast\_hourly *(*aemet\_forecast\_daily*)*, [14](#page-13-0) aemet\_forecast\_hourly(), *[19,](#page-18-0) [20](#page-19-0)*, *[24](#page-23-0)* aemet\_forecast\_tidy, *[14](#page-13-0)*, *[16](#page-15-0)*, *[19](#page-18-0)*, [19](#page-18-0) aemet\_forecast\_tidy(), *[15](#page-14-0)*, *[19,](#page-18-0) [20](#page-19-0)* aemet\_forecast\_vars\_available *(*aemet\_forecast\_tidy*)*, [19](#page-18-0) aemet\_forecast\_vars\_available(), *[19,](#page-18-0) [20](#page-19-0)* aemet\_last\_obs, *[4,](#page-3-0) [5](#page-4-0)*, *[8](#page-7-0)*, *[10](#page-9-0)*, *[13,](#page-12-0) [14](#page-13-0)*, *[16](#page-15-0)*, *[19](#page-18-0)*, [21,](#page-20-0) *[24](#page-23-0)*, *[26,](#page-25-0) [27](#page-26-0)* aemet\_monthly, *[4,](#page-3-0) [5](#page-4-0)*, *[8](#page-7-0)*, *[10](#page-9-0)*, *[13,](#page-12-0) [14](#page-13-0)*, *[16](#page-15-0)*, *[19](#page-18-0)*, *[22](#page-21-0)*, [22,](#page-21-0) *[26,](#page-25-0) [27](#page-26-0)* aemet\_monthly\_clim *(*aemet\_monthly*)*, [22](#page-21-0) aemet\_monthly\_period *(*aemet\_monthly*)*, [22](#page-21-0) aemet\_monthly\_period\_all *(*aemet\_monthly*)*, [22](#page-21-0) aemet\_munic, *[15,](#page-14-0) [16](#page-15-0)*, [24,](#page-23-0) *[27–](#page-26-0)[29](#page-28-0)* aemet\_normal, *[4,](#page-3-0) [5](#page-4-0)*, *[8](#page-7-0)*, *[10](#page-9-0)*, *[13,](#page-12-0) [14](#page-13-0)*, *[16](#page-15-0)*, *[19](#page-18-0)*, *[22](#page-21-0)*, *[24](#page-23-0)*, [25,](#page-24-0) *[27](#page-26-0)* aemet\_normal\_clim *(*aemet\_normal*)*, [25](#page-24-0) aemet\_normal\_clim\_all *(*aemet\_normal*)*, [25](#page-24-0) aemet\_show\_api\_key *(*aemet\_detect\_api\_key*)*, [11](#page-10-0) aemet\_stations, *[4,](#page-3-0) [5](#page-4-0)*, *[8](#page-7-0)*, *[10](#page-9-0)*, *[13,](#page-12-0) [14](#page-13-0)*, *[16](#page-15-0)*, *[19](#page-18-0)*, *[22](#page-21-0)*, *[24](#page-23-0)*, *[26](#page-25-0)*, [26](#page-25-0) aemet\_stations(), *[10](#page-9-0)*, *[12](#page-11-0)*, *[21](#page-20-0)*, *[23](#page-22-0)*, *[25](#page-24-0)*, *[29](#page-28-0)*, *[31,](#page-30-0) [32](#page-31-0)*, *[42,](#page-41-0) [43](#page-42-0)* as.Date(), *[10](#page-9-0)* cli::cli\_progress\_bar(), *[3](#page-2-0)*, *[10](#page-9-0)*, *[12,](#page-11-0) [13](#page-12-0)*, *[15](#page-14-0)*, *[22,](#page-21-0) [23](#page-22-0)*, *[25](#page-24-0)* climaemet\_9434\_climatogram, *[24](#page-23-0)*, [27,](#page-26-0) *[28,](#page-27-0) [29](#page-28-0)*, *[31](#page-30-0)*, *[33](#page-32-0)*, *[37](#page-36-0)* climaemet\_9434\_temp, *[24](#page-23-0)*, *[27](#page-26-0)*, [28,](#page-27-0) *[29,](#page-28-0) [30](#page-29-0)*, *[39](#page-38-0)* climaemet\_9434\_wind, *[24](#page-23-0)*, *[27,](#page-26-0) [28](#page-27-0)*, [28,](#page-27-0) *[41](#page-40-0)*, *[43,](#page-42-0) [44](#page-43-0)* climaemet\_news, *[34](#page-33-0)* climatestripes\_station, *[28](#page-27-0)*, [29,](#page-28-0) *[31](#page-30-0)*, *[33](#page-32-0)*, *[37](#page-36-0)*,

*[39](#page-38-0)*, *[41](#page-40-0)*, *[43,](#page-42-0) [44](#page-43-0)*

climatestripes\_station(), *[39](#page-38-0)* climatogram\_normal, *[27](#page-26-0)*, *[30](#page-29-0)*, [30,](#page-29-0) *[33](#page-32-0)*, *[37](#page-36-0)*, *[39](#page-38-0)*, *[41](#page-40-0)*, *[43,](#page-42-0) [44](#page-43-0)* climatogram\_normal(), *[27](#page-26-0)* climatogram\_period, *[27](#page-26-0)*, *[30,](#page-29-0) [31](#page-30-0)*, [32,](#page-31-0) *[37](#page-36-0)*, *[39](#page-38-0)*, *[41](#page-40-0)*, *[43,](#page-42-0) [44](#page-43-0)* climatogram\_period(), *[27](#page-26-0)* climatol::diagwl(), *[31,](#page-30-0) [32](#page-31-0)*, *[36,](#page-35-0) [37](#page-36-0)*

dms2decdegrees, [33,](#page-32-0) *[34](#page-33-0)* dms2decdegrees\_2 *(*dms2decdegrees*)*, [33](#page-32-0)

factor(), *[18](#page-17-0)* first\_day\_of\_year, *[34](#page-33-0)*, [34](#page-33-0)

get\_data\_aemet, [35](#page-34-0) get\_metadata\_aemet *(*get\_data\_aemet*)*, [35](#page-34-0) get\_metadata\_aemet(), *[3](#page-2-0)*, *[10](#page-9-0)*, *[12,](#page-11-0) [13](#page-12-0)*, *[15](#page-14-0)*, *[18](#page-17-0)*, *[22,](#page-21-0) [23](#page-22-0)*, *[25](#page-24-0)* ggclimat\_walter\_lieth, *[27](#page-26-0)*, *[30,](#page-29-0) [31](#page-30-0)*, *[33](#page-32-0)*, [36,](#page-35-0) *[39](#page-38-0)*, *[41](#page-40-0)*, *[43,](#page-42-0) [44](#page-43-0)* ggclimat\_walter\_lieth(), *[27](#page-26-0)*, *[31,](#page-30-0) [32](#page-31-0)* ggplot2::theme(), *[39](#page-38-0)*, *[41](#page-40-0)* ggstripes, *[28](#page-27-0)*, *[30,](#page-29-0) [31](#page-30-0)*, *[33](#page-32-0)*, *[37](#page-36-0)*, [38,](#page-37-0) *[41](#page-40-0)*, *[43,](#page-42-0) [44](#page-43-0)* ggstripes(), *[30](#page-29-0)* ggwindrose, *[29](#page-28-0)[–31](#page-30-0)*, *[33](#page-32-0)*, *[37](#page-36-0)*, *[39](#page-38-0)*, [40,](#page-39-0) *[43,](#page-42-0) [44](#page-43-0)*

```
hcl.pals(), 30, 39, 40, 42, 44
httr2::resp_body_raw(), 35
httr2::resp_body_string(), 35
```
last\_day\_of\_year *(*first\_day\_of\_year*)*, [34](#page-33-0)

mapSpain::esp\_codelist, *[4](#page-3-0)* mapSpain::esp\_dict\_region\_code(), *[4](#page-3-0)* mapSpain::esp\_get\_munic(), *[16](#page-15-0)*

readr::locale(), *[37](#page-36-0)*

sf, *[3](#page-2-0)*, *[5](#page-4-0)*, *[8](#page-7-0)*, *[10](#page-9-0)*, *[12,](#page-11-0) [13](#page-12-0)*, *[22,](#page-21-0) [23](#page-22-0)*, *[25,](#page-24-0) [26](#page-25-0)* SpatRaster, *[18](#page-17-0)*

tempdir(), *[5](#page-4-0)*, *[8](#page-7-0)*, *[26](#page-25-0)* terra::coltab(), *[18](#page-17-0)* terra::time(), *[18](#page-17-0)* tibble, *[3](#page-2-0)*, *[5](#page-4-0)*, *[8](#page-7-0)*, *[10](#page-9-0)*, *[12](#page-11-0)[–15](#page-14-0)*, *[18](#page-17-0)[–20](#page-19-0)*, *[22](#page-21-0)[–26](#page-25-0)*, *[28,](#page-27-0) [29](#page-28-0)*, *[35](#page-34-0)*

windrose\_days, *[29](#page-28-0)[–31](#page-30-0)*, *[33](#page-32-0)*, *[37](#page-36-0)*, *[39](#page-38-0)*, *[41](#page-40-0)*, [41,](#page-40-0) *[44](#page-43-0)* windrose\_period, *[29](#page-28-0)[–31](#page-30-0)*, *[33](#page-32-0)*, *[37](#page-36-0)*, *[39](#page-38-0)*, *[41](#page-40-0)*, *[43](#page-42-0)*, [43](#page-42-0)